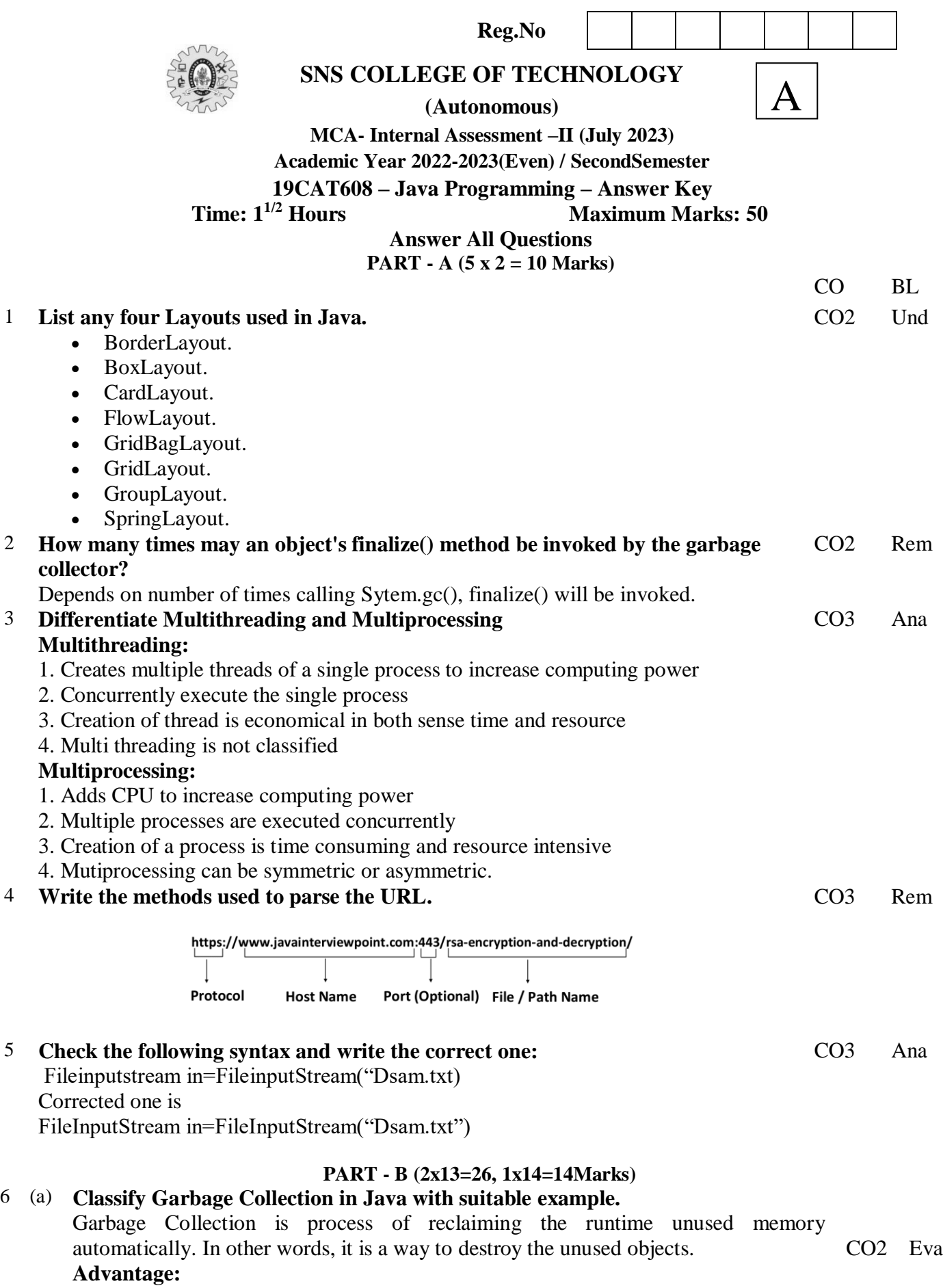

1. Memory Efficient

### 2. Automatically done

## **Difference ways:**

- By nulling the reference Employee e=new Employee(); e=null;
- By assigning a reference to another
- Employee e1=new Employee();
- Employee e2=new Employee();

 $e1=e2$ ;

• By anonymous object etc. new Employee();

## **Two methods:**

1. finalize()

2. gc()

# **Example**

- 1. public class TestGarbage1{
- 2. public void finalize(){System.out.println("object is garbage collected");}
- 3. public static void main(String args[]){
- 4. TestGarbage1 s1=new TestGarbage1();
- 5. TestGarbage1 s2=new TestGarbage1();
- 6. s1=null;  $s2=null$ ; System.gc();
- 7. } }

# (Or)

(b) Write a Java program to perform basic arithmetic operations on two numbers using CO2 AppTextField and Button to handle ActionEvent in an Applet.

import java.awt.\*;

```
public class TextFieldExample2 extends Frame implements Ac
```
TextField tf1, tf2, tf3;

Button b1, b2;

```
TextFieldExample2() {
```

```
tf1 = new TextField(); tf1.setBounds(50, 50, 150, 20);
```

```
tf2 = new TextField(); tf2.setBounds(50, 100, 150, 20);
```

```
tf3 = new TextField(); tf3.setBounds(50, 150, 150, 20);
```

```
tf3.setEditable(false); b1 = new Button("+");
```

```
b1.setBounds(50, 200, 50, 50); b2 = new Button("--);
```

```
b2.setBounds(120,200,50,50); b1.addActionListener(this);
```
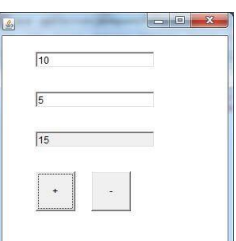

```
b2.addActionListener(this); add(tf1); add(tf2); add(tf3); add(b1); add(b2);
```

```
setSize(300,300); setLayout(null); setVisible(true); }
   public void actionPerformed(ActionEvent e) { 
   String s1 = tf1.getText();
   String s2 = tf2.getText():
   int a = Integer.parseInt(s1);int b = Integer.parseInt(s2);int c = 0;
   if (e.getSource() == b1){ c = a + b; }
   else if (e.getSource() == b2){ c = a - b; }
   String result = String.valueOf(c);
   tf3.setText(result);public static void main(String[] args) { 
   new TextFieldExample2(); 
   } }
```
CO3 Ana

7 (a) **Demonstrate Multithread. Explain the life cycle of thread with real cases.** Multithreading is **a programming concept in which the application can create a small unit of tasks to execute in parallel**. If you are working on a computer, it runs multiple applications and allocates processing power to them.

### **Advantages:**

- 1. Doesn't block the user
- 2. Perform many operations together: time save
- 3. Independent

Class: Thread Interface: Runnable

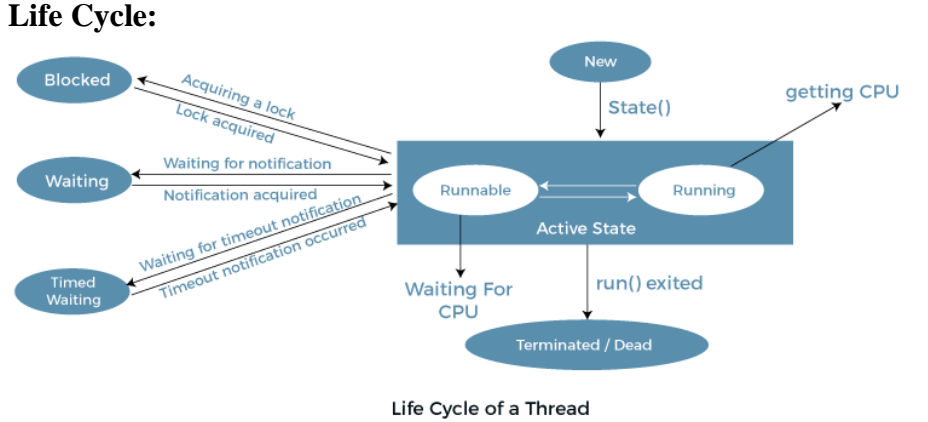

**Real case example: factorial (Recursive problems)**  (Or)

(b) Categorize IO packages and evaluate how to read and write txt files in java with an CO3 Evaexample.

Java I/O (Input and Output) is used to process the input and produce the output. Java uses the concept of a stream to make I/O operation fast. The java.io package contains all the classes required for input and output operations. We can perform file handling in Java by Java I/O API.

## **Stream:**

It is a sequence of data

- **1) System.out:** standard output stream
- **2) System.in:** standard input stream
- **3) System.err:** standard error stream

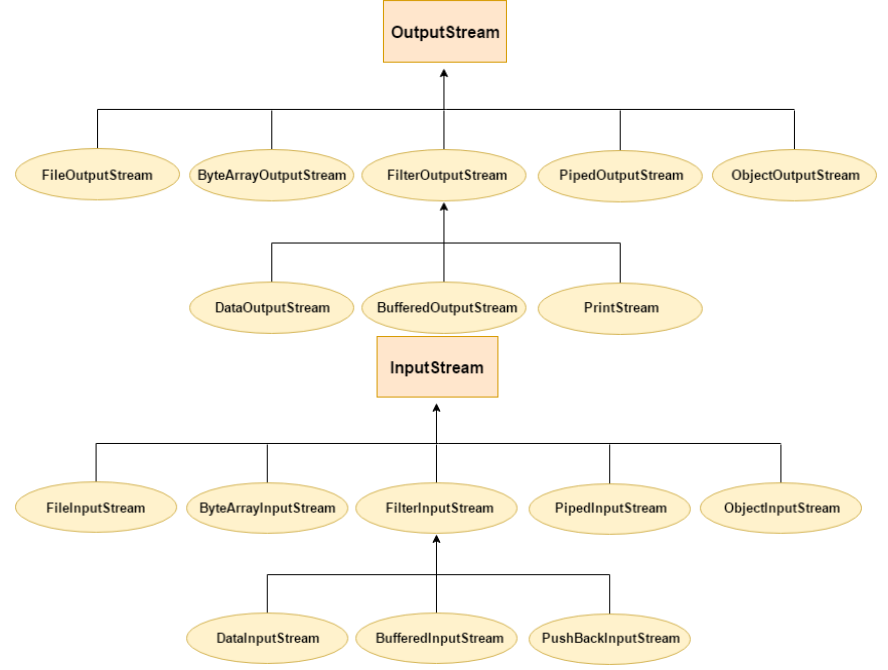

```
import java.io.FileOutputStream; 
public class FileOutputStreamExample { 
public static void main(String args[]){ 
try{ 
FileOutputStream fout=new FileOutputStream("D:\\testout.txt");
fout.write(65); fout.close(); System.out.println("success...");
}catch(Exception e){System.out.println(e);} 
} } 
import java.io.FileInputStream; 
public class DataStreamExample { 
public static void main(String args[]){ 
try{ 
FileInputStream fin=new FileInputStream("D:\\testout.txt");
int i=fin.read(); System.out.print((char)i); fin.close();
}catch(Exception e){System.out.println(e);} 
} }
```
 $d\dot{\otimes}n\dot{\otimes}$ 

- 8 (a) Write a java program to design user interface and implement event handler.
	- 1. import java.awt.\*;
	- 2. class AEvent extends Frame implements ActionListener{
	- 3. TextField tf;
	- 4. AEvent(){
	- 5. tf=new TextField();
	- 6. tf.setBounds(60,50,170,20);
	- 7. Button b=new Button("click me");
	- 8. b.setBounds(100,120,80,30);
	- 9. b.addActionListener(this);//passing current instance
	- 10. add(b);add(tf); setSize(300,300);
	- 11. setLayout(null); setVisible(true); }
	- 12. public void actionPerformed(ActionEvent e){
	- 13. tf.setText("Welcome"); }
	- 14. public static void main(String args[]){
	- 15. new AEvent(); } }

#### $(Or)$

```
(b) Case Study: Keep client to read input from the user and send it to server until 
    "Over" is typed.
    Client Program
    import java.io.*;import java.net.*;
    public class Client {
         private Socket socket = null;
         private DataInputStream input = null;
         private DataOutputStream out = null;
          public Client(String address, int port)
          { 
              try {
                 socket = new Socket(address, port);
                  System.out.println("Connected");
                   input = new DataInputStream(System.in);
                   out = new DataOutputStream(socket.getOutputStream());
              }
                                                                                CO3 Cre
```
CO2 App

```
catch (UnknownHostException u) {System.out.println(u);return;
 }
        catch (IOException i) {System.out.println(i);return;
         }
         String line = "";
         while (!line.equals("Over")) {
           try {line = input.readLine();
                out.writeUTF(line);
 }
             catch (IOException i) {
                System.out.println(i);
             } }
         // close the connection
         try {input.close();
             out.close();
             socket.close();
         }
         catch (IOException i) {
            System.out.println(i);
         } }
     public static void main(String args[])
            Client client = new Client("127.0.0.1", 5000);}
Server Program
import java.net.*;import java.io.*;
public class Server
{
private Socket socket = null;
private ServerSocket server = null;
    private DataInputStream in = null;
     public Server(int port)
     { try
         { server = new ServerSocket(port);
             System.out.println("Server started");
             System.out.println("Waiting for a client ...");
            socket = server \cdot accept();
             System.out.println("Client accepted");
             in = new DataInputStream(
            new BufferedInputStream(socket.getInputStream()));
             String line = "";
             while (!line.equals("Over"))
             {try
                { line = in.readUTE();
                     System.out.println(line);
                 }catch(IOException i)
                 {System.out.println(i); }
             } System.out.println("Closing connection");
             socket.close();
             in.close();
         }catch(IOException i)
         {System.out.println(i);
 } }
     public static void main(String args[])
    { Server server = new Server(5000); }
}
Client Input
Hello I made my first socket connection Over
Server Output
Hello I made my first socket connection Over
Closing connection
```